#### **TIB ACADEMY TRAINING IN BANGALORE**

## **DELIVERING THE BETTER TRAINING**

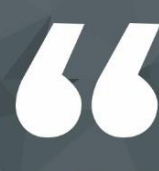

Flexible, Affordable, Accessible service.

**CALL US** +919513332301

### **TIB ACADEMY'S SERVICE FEATURE**

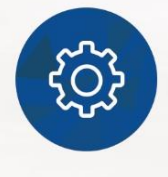

#### **Affordable Fees**

We provide quality training with lowest price. This opportunity is available only at TIB Academy.

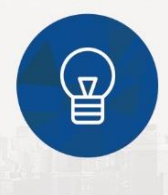

#### **Experienced Trainers**

Learn technology with a experienced professional who have expertise in their particular technology.

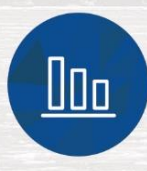

#### **Flexible Timings**

We believe that everyone should get the opportunity to learn their desired course. So we provide flexibility timings.

#### **Quick Contact**

Second Floor and Third Floor, 5/3 BEML  $\circ$ Layout, Varathur Main Road, Kundalahalli Gate, Bengaluru, Karnataka 560066

www.traininginbangalore.com

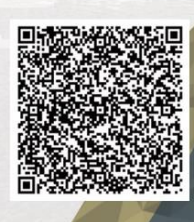

AZUNG IN BAYCK

**ADEM** 

**Advanced Java Master Course** 

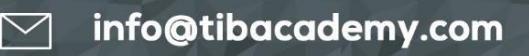

 $\bigcirc$ +919513332306

<sub>b</sub> Java

#### **Core Java**

- A First Look
- Java Basics
- Class and Object Basics
- Flow of Control Branching and Iteration
- Strings and Arrays
- Packages
- Composition and Inheritance
- Interfaces
- **Exceptions**
- JDBC
- Java Collections and Generics
- The Java Streams Model
- Working with Files
- Advanced Stream Techniques
- Java Serialization

#### **J2EE**

- HTTP 1.1 Protocol, request response life cycle
- What is a J2EE application, its architecture and what is an Application Server?
- Introduction to Servlets, their specifications and diverse types of server-side frameworks
- JDBC and connecting a java application with database
- ORM Frameworks available and basics of Hibernate

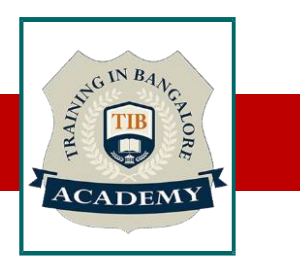

#### **HTML5**

- **Introduction**
- What is difference between HTML and HTML5?
- HTML Overview
- DOCTYPE
- HTMLAttributes
- Text Formatting
- Script tag
- Link tag
- Image tag
- Div tag
- Span tag
- Kbd tag
- Code tag
- Paragraph
- Pre
- HTMLTables
- HTML Lists
- Iframes
- HTML Web Storage
- Semantic Element
- HTML Media
- HTMLAudio
- HTMLVideo

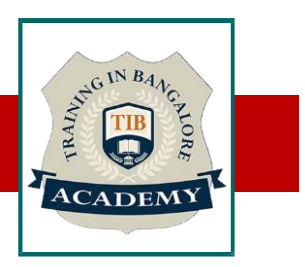

#### **CSS3**

- What is CSS?
- CSS Inclusion
- CSS Fonts
- CSS Text
- CSS links
- CSS Tables
- Margin property
- Padding property
- CSS Lists Styles
- CSS Cursors
- CSS Overflow
- CSS Position
- Pseudo Classes
- Pseudo Elements
- Animation
- Media Query
- Box Sizing

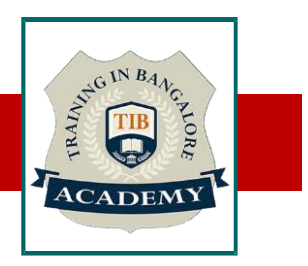

#### **BootStrap**

- Overview
- Grid System
- Typography
- Code
- Tables
- Forms
- Buttons
- Images
- Helper classes
- Responsive utilities

# $INB<sub>4</sub>$

#### **JAVASCRIPT**

- Introduction
- Variable Declaration
- Arithmetic Operations
- Array
- Array Methods
- String
- String Method
- JavaScript Function
- Function Closure
- Prototype Chaining
- Regular Expression
- Error Handling
- Event Listener
- Date Methods
- JavaScript Form Validations
- Navigator
- **E6 Features**

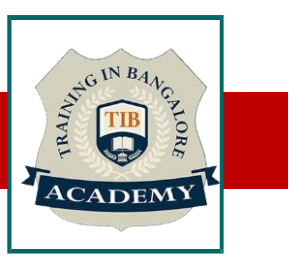

#### **ANGULARJS**

- What is AngularJS?
- What is Single Page Application?
- Features, Advantages of AngularJS
- MVC and MVVM structure
- Services
- Dependency injection
- Controllers
- Directives
- Built-in Directives
- Template
- Routing (with server configurations)
- Digest Cycle (Watcher in AngularJS)

#### **Oracle SQL**

- Introduction to Oracle Database
- Retrieve Data using the SQL SELECT Statement
- Restrict and Sort Data
- Usage of Single-Row Functions to Customize Output
- Invoke Conversion Functions and Conditional Expressions
- Aggregate Data Using the Group Functions
- Display Data from Multiple Tables Using Joins
- Use Sub-queries to Solve Queries
- The SET Operators
- Data Manipulation Statements
- Use of DDL Statements to Create and Manage Tables
- Schema Objects
- Management of Schema Objects
- Data Time Operations
- Retrieve Data Using Sub-queries
- Build in Function (Regular Expressions)

#### **Other Activities**

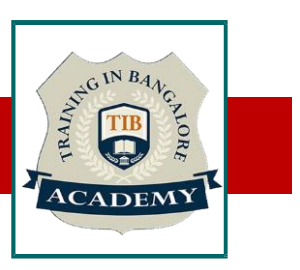

#### Assessments

- •Objective Assessments
- -- Syntactical based
- -- Scenario based
- Note: At least 2 objective based assessments in each module
- •Hands On Practical Assessments
- -- Scenario based
- Note: At least 2 Hands on assessments in each module

#### **Assignments**

•Hands On – Practical Assignments

Note: At least 4 Hands on assignments in each module

Tasks – Home Work

•Regular tasks on each module

Note: Tasks are focused more to improve self learning

- Free Career Counselling
- Mini POC (2 Projects)
- Assessments (3)
- Resume Building (2 level)
- Mock-up Interview sessions
- Technical Meetups (2 sessions)